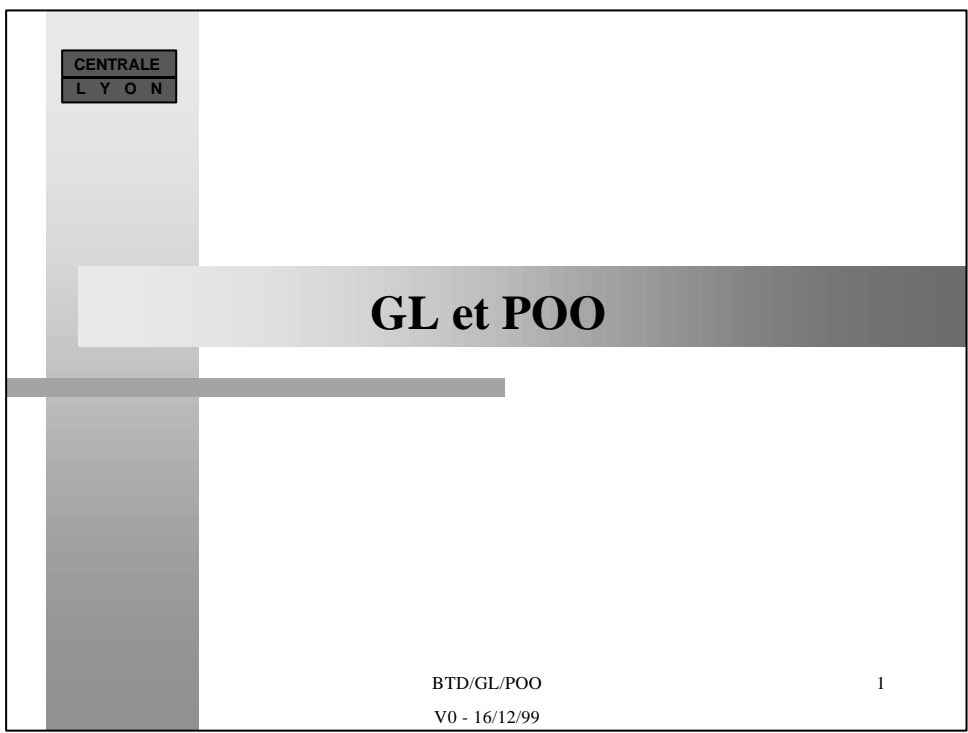

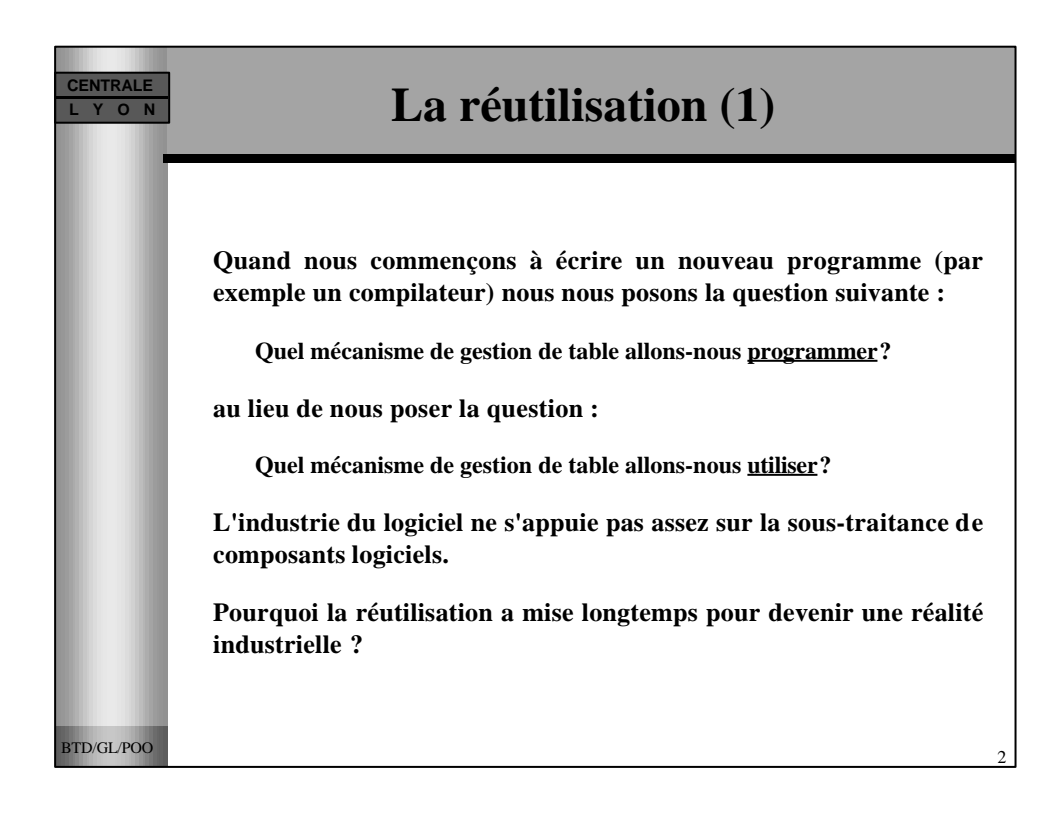

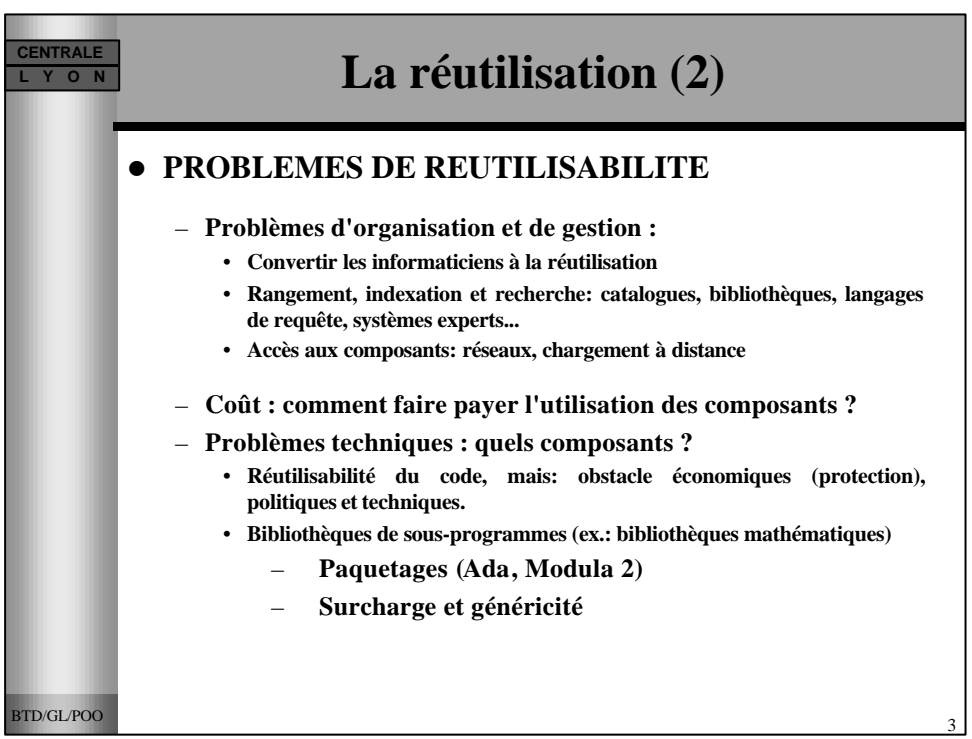

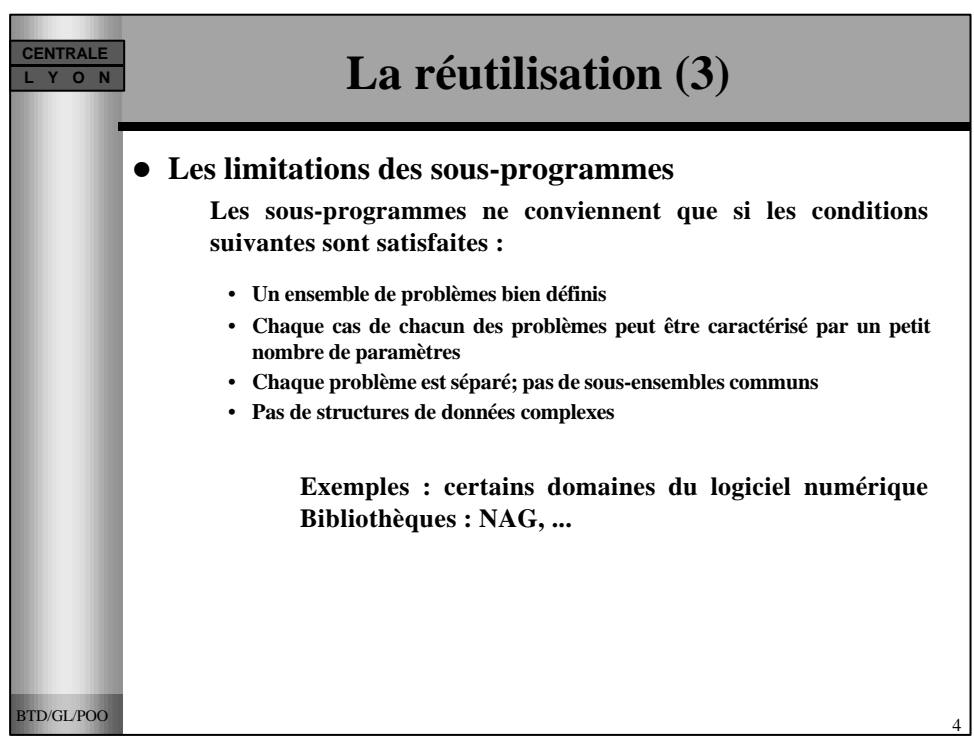

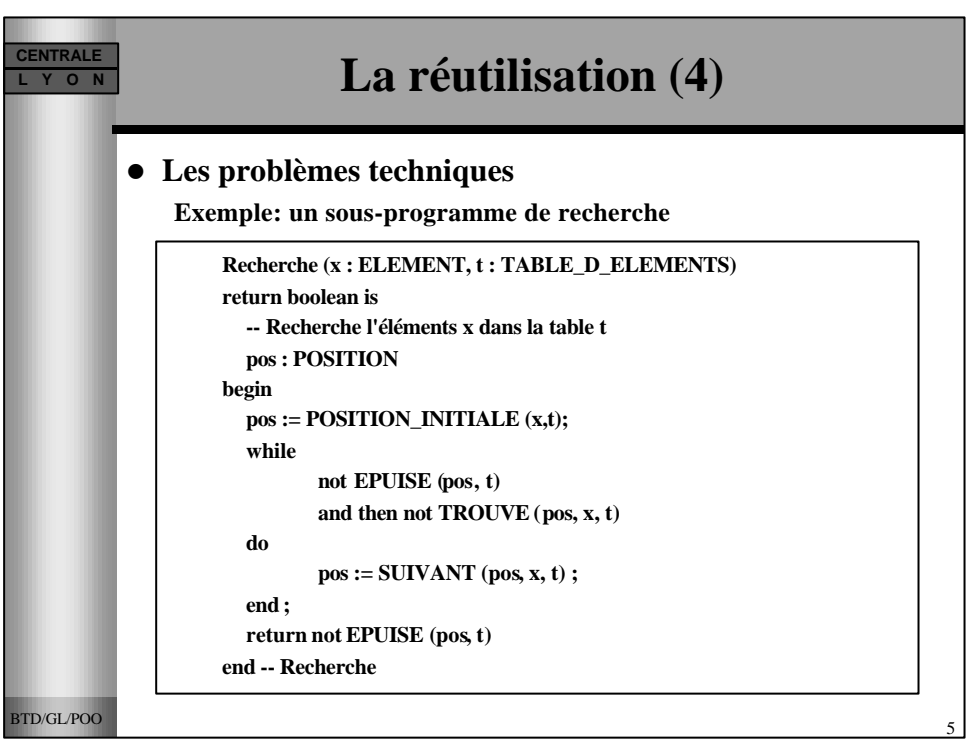

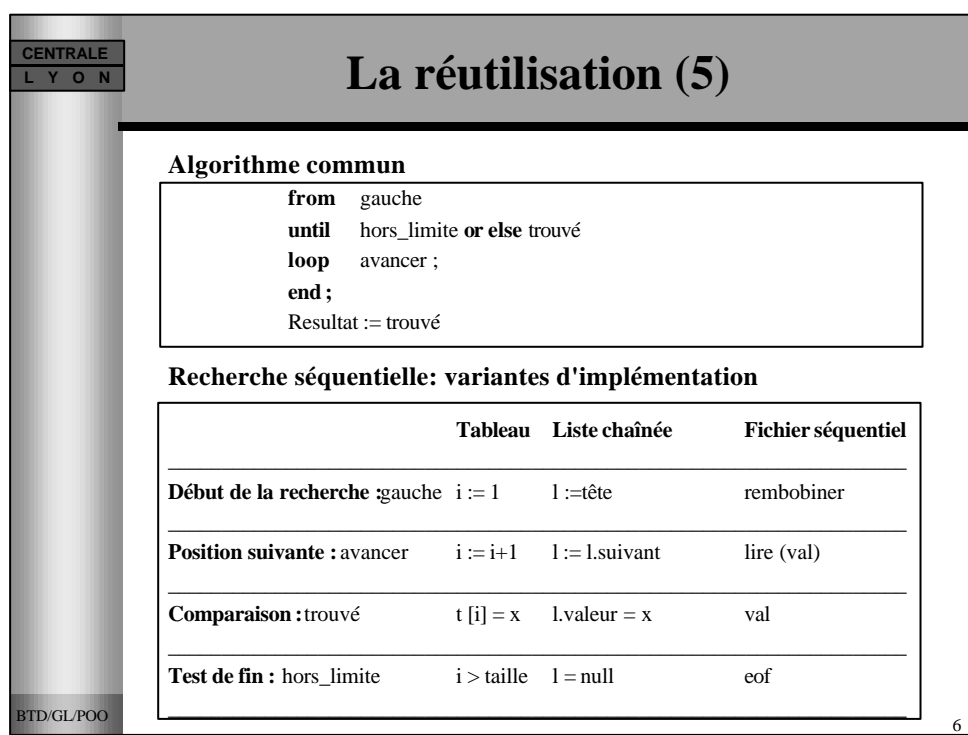

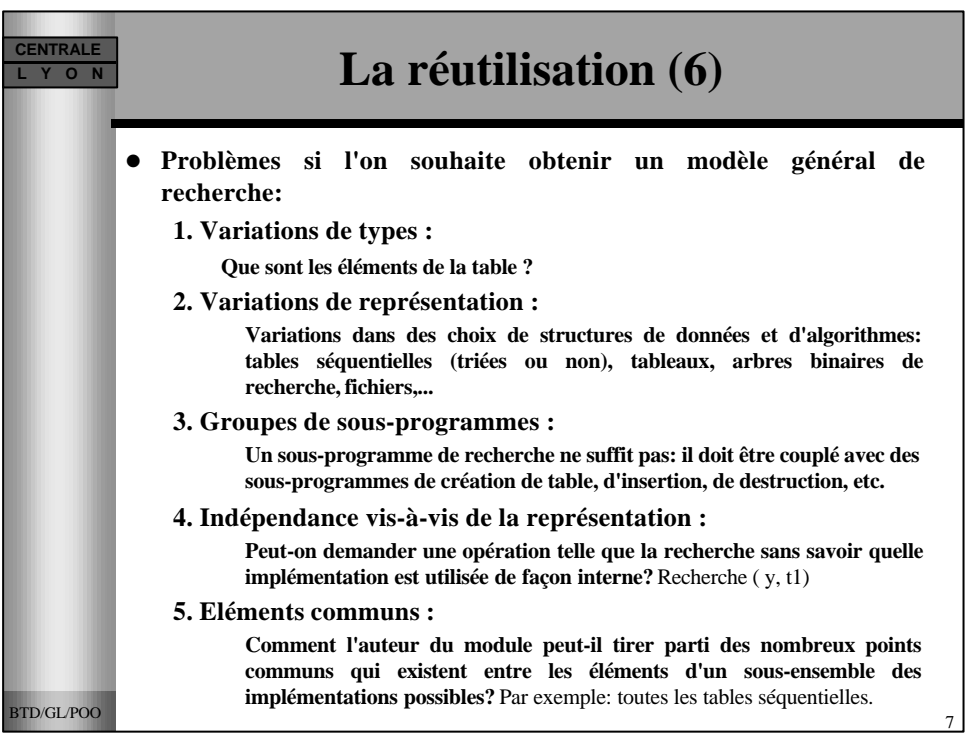

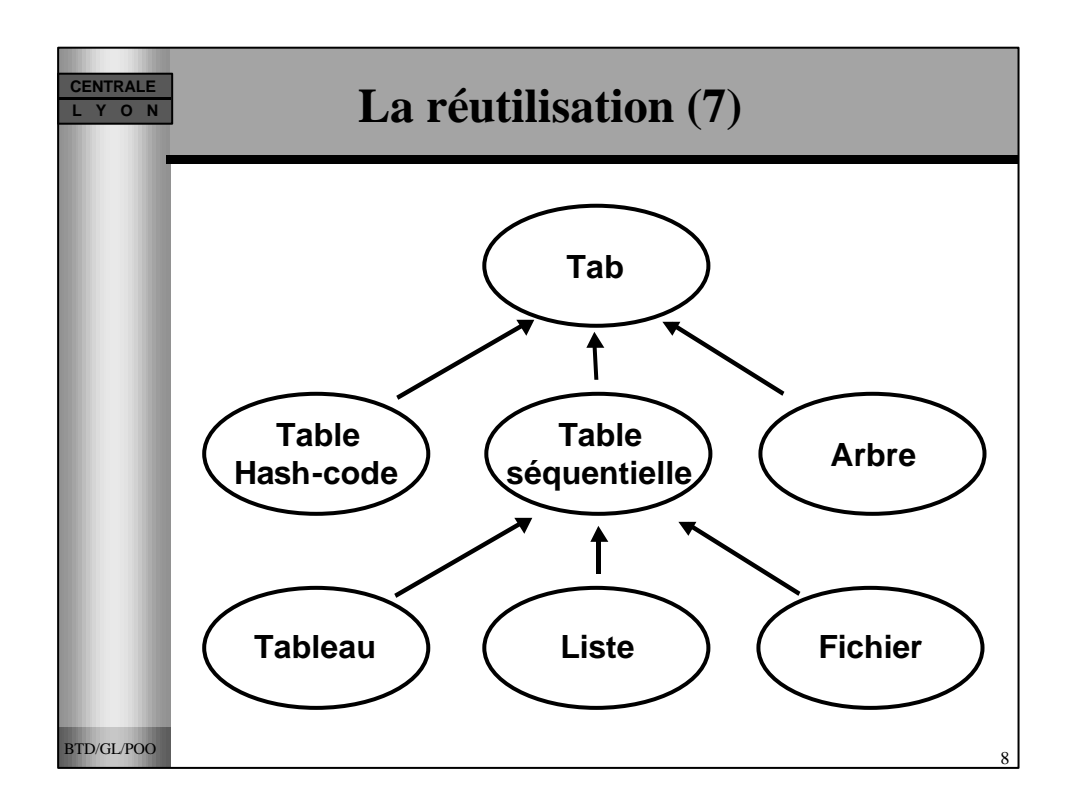

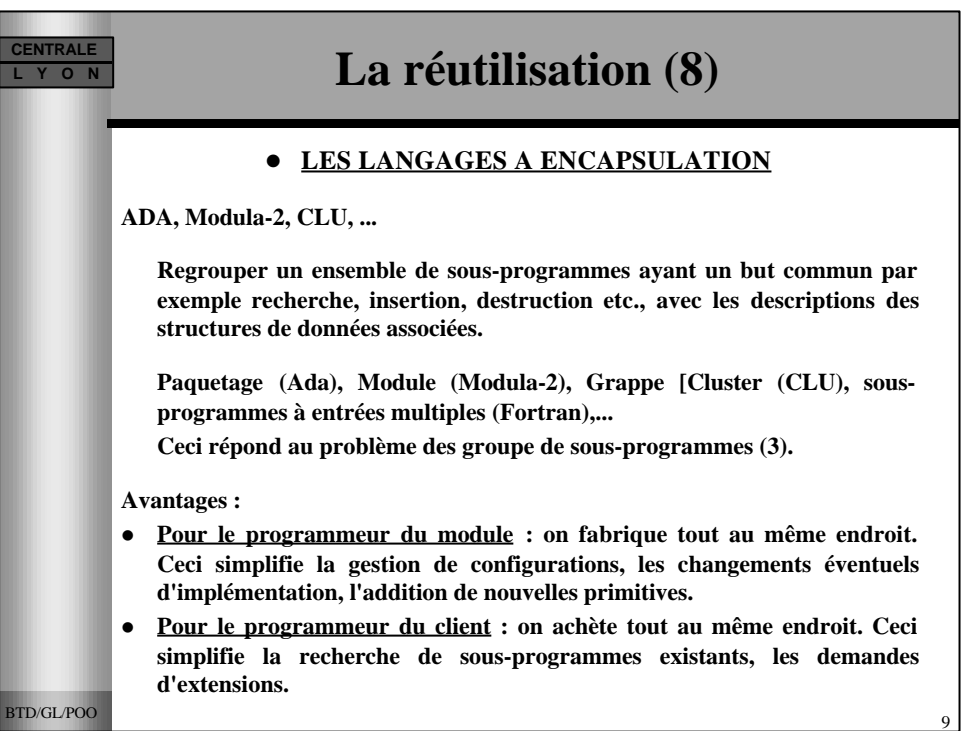

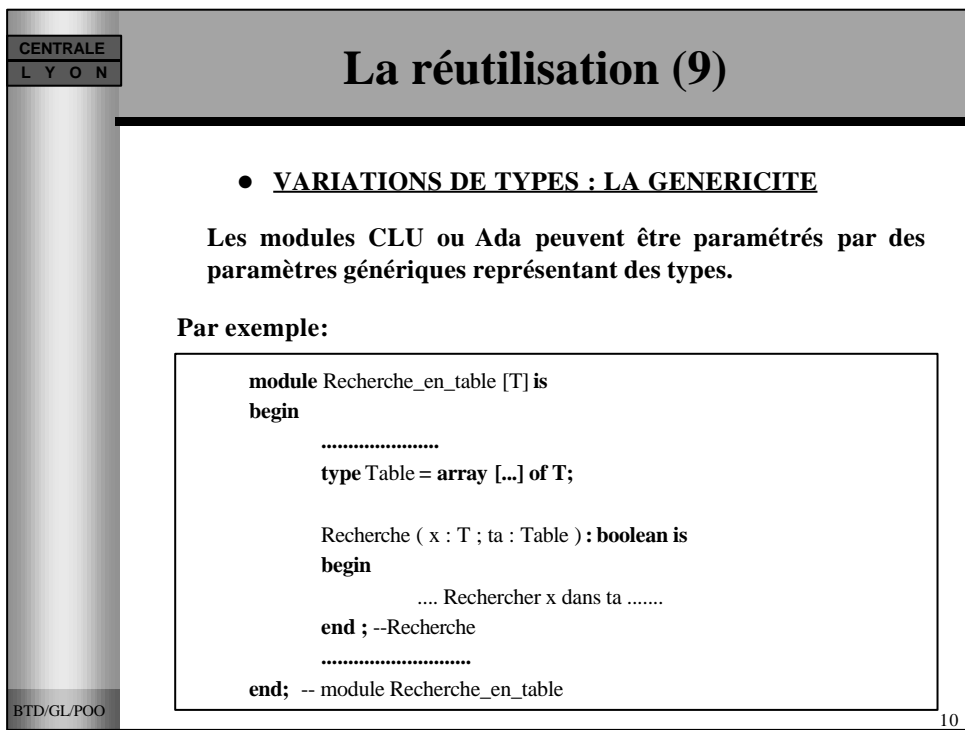

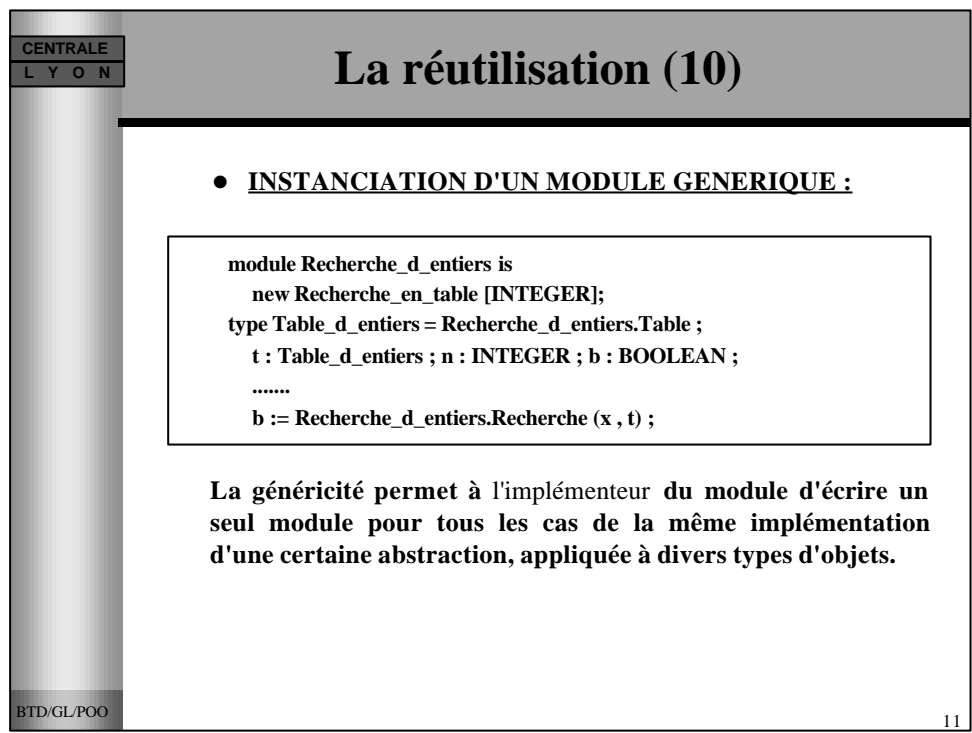

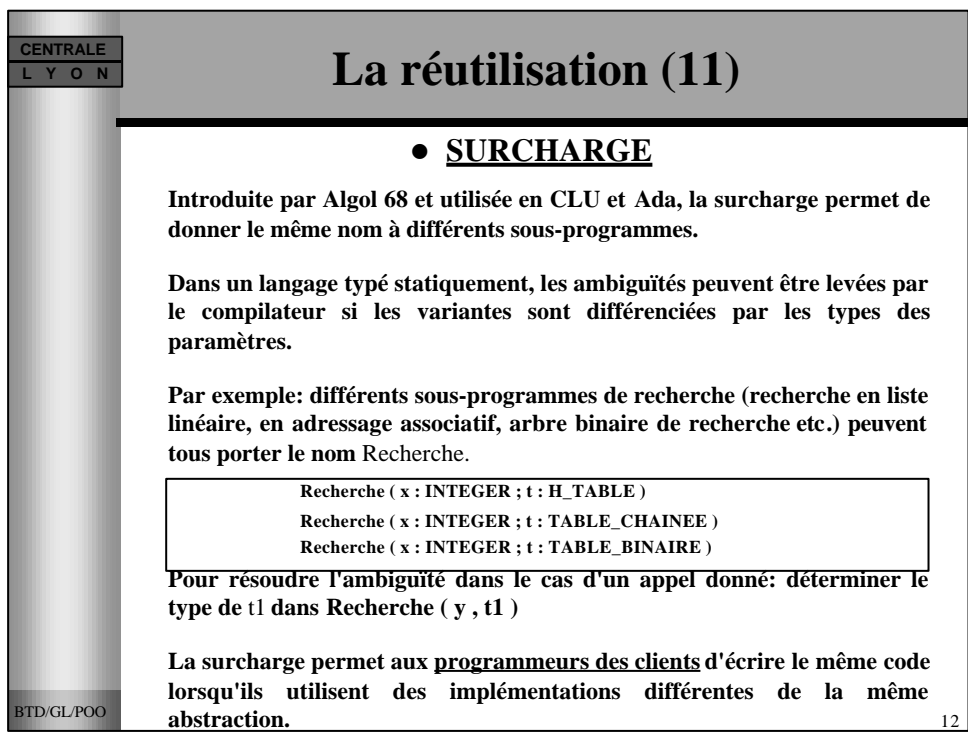

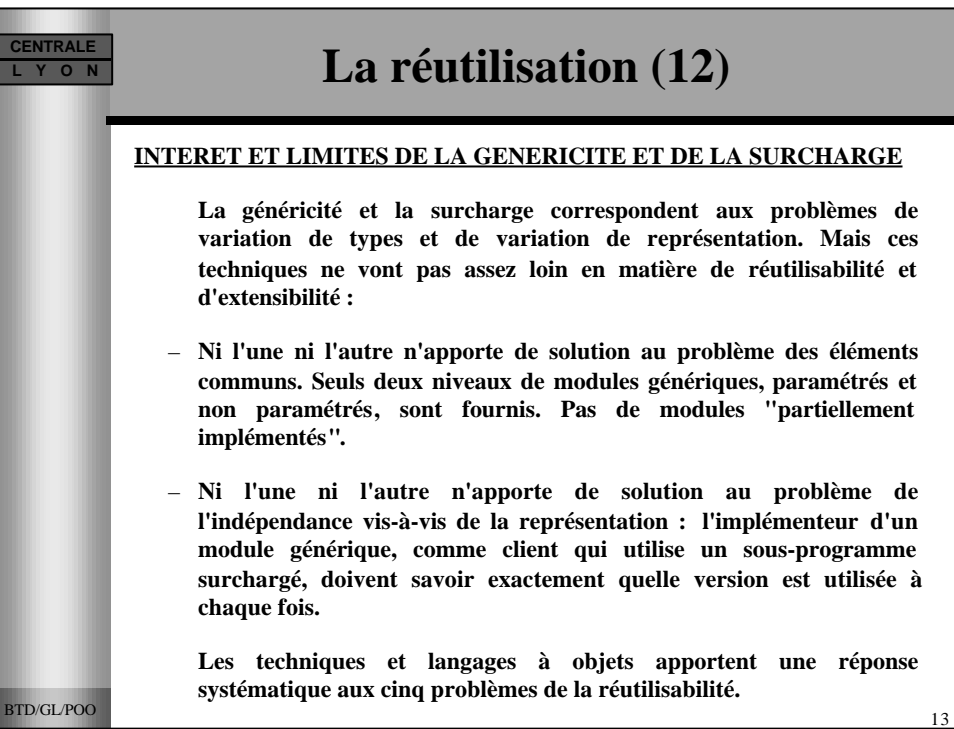

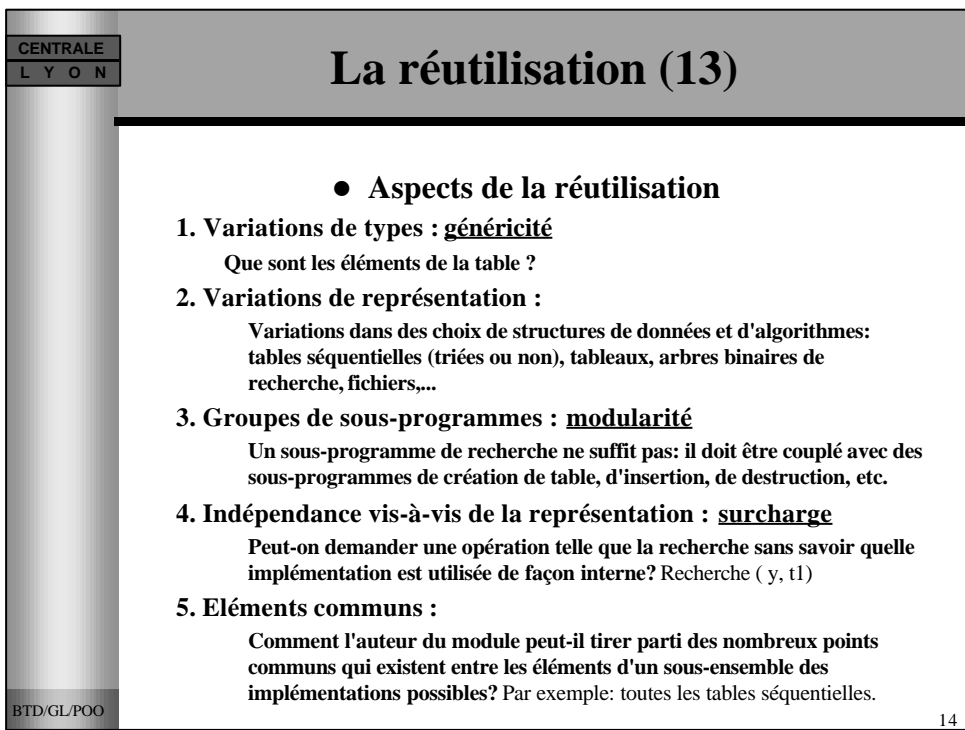

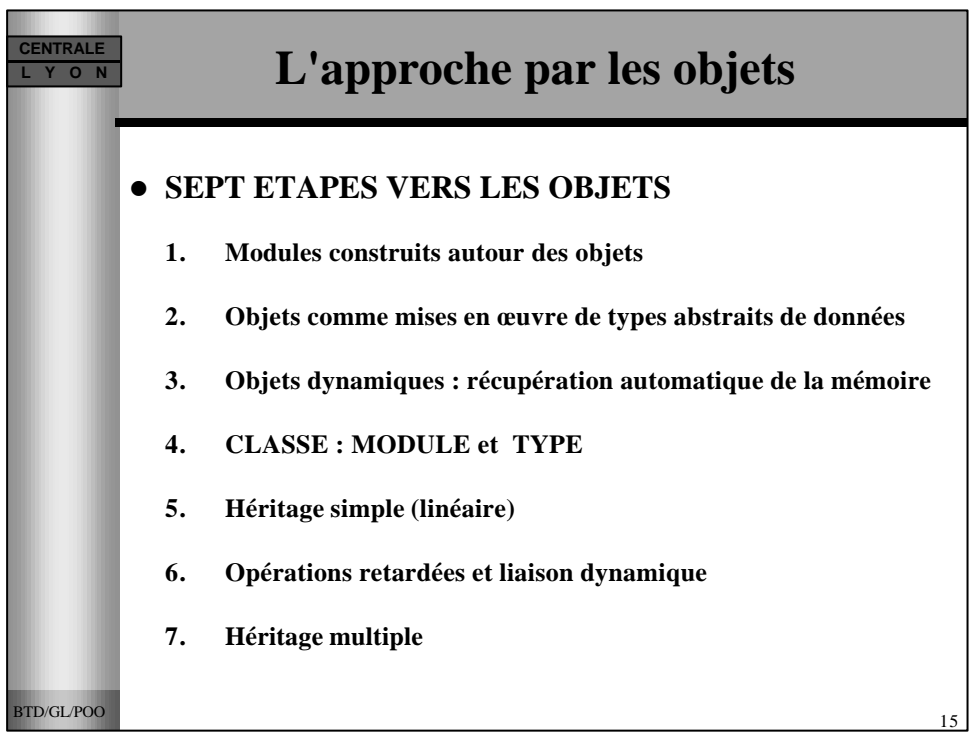

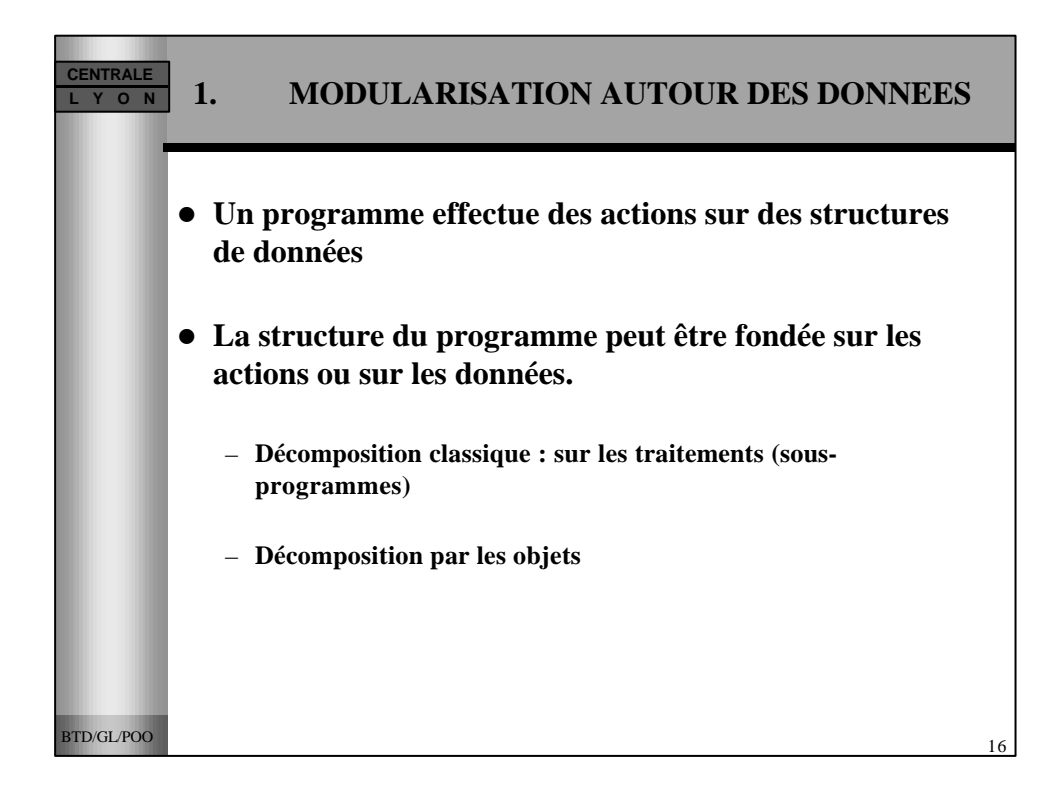

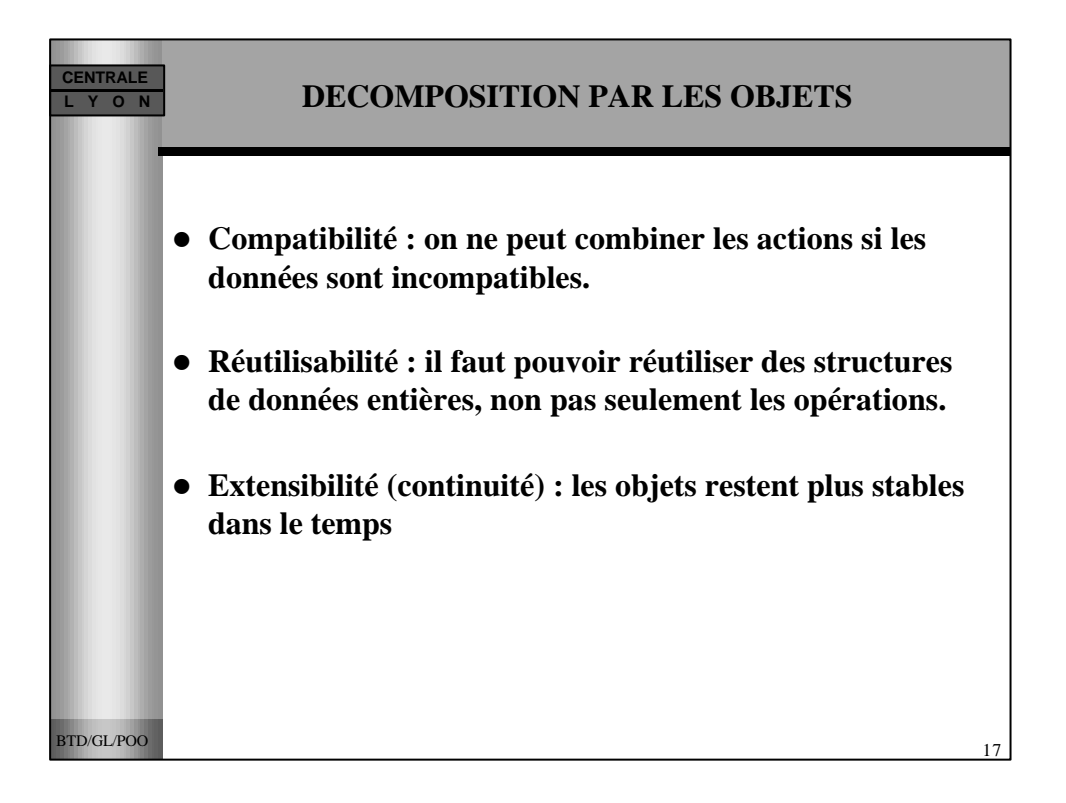

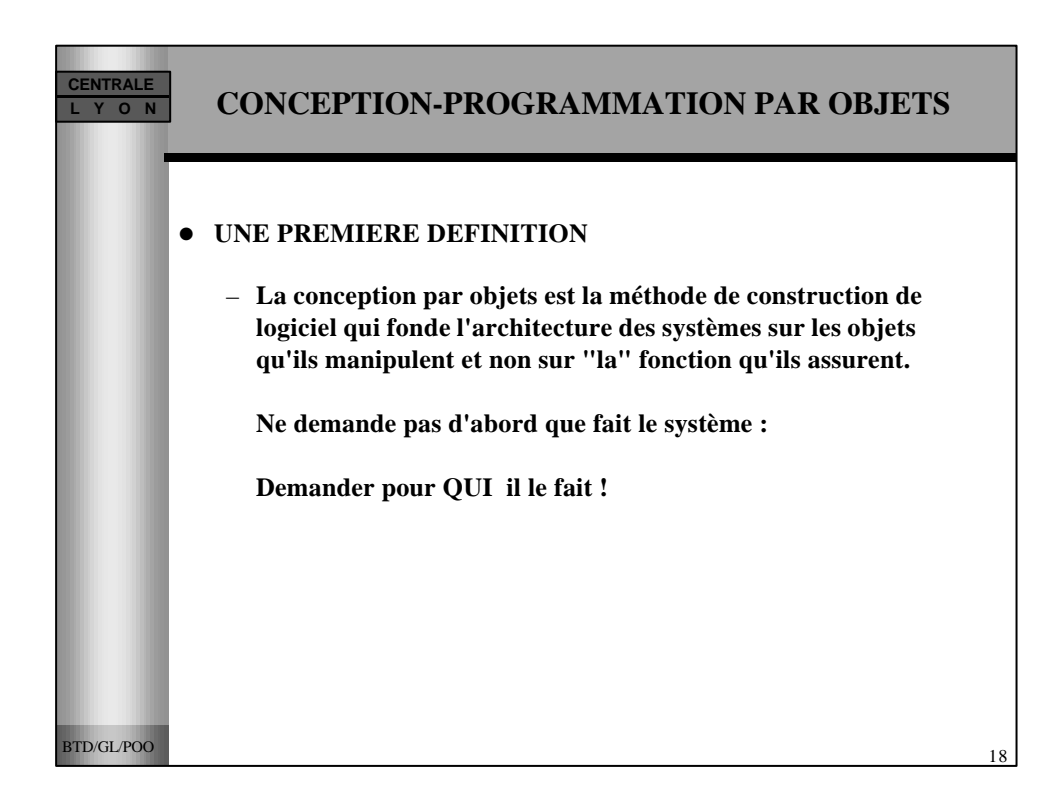

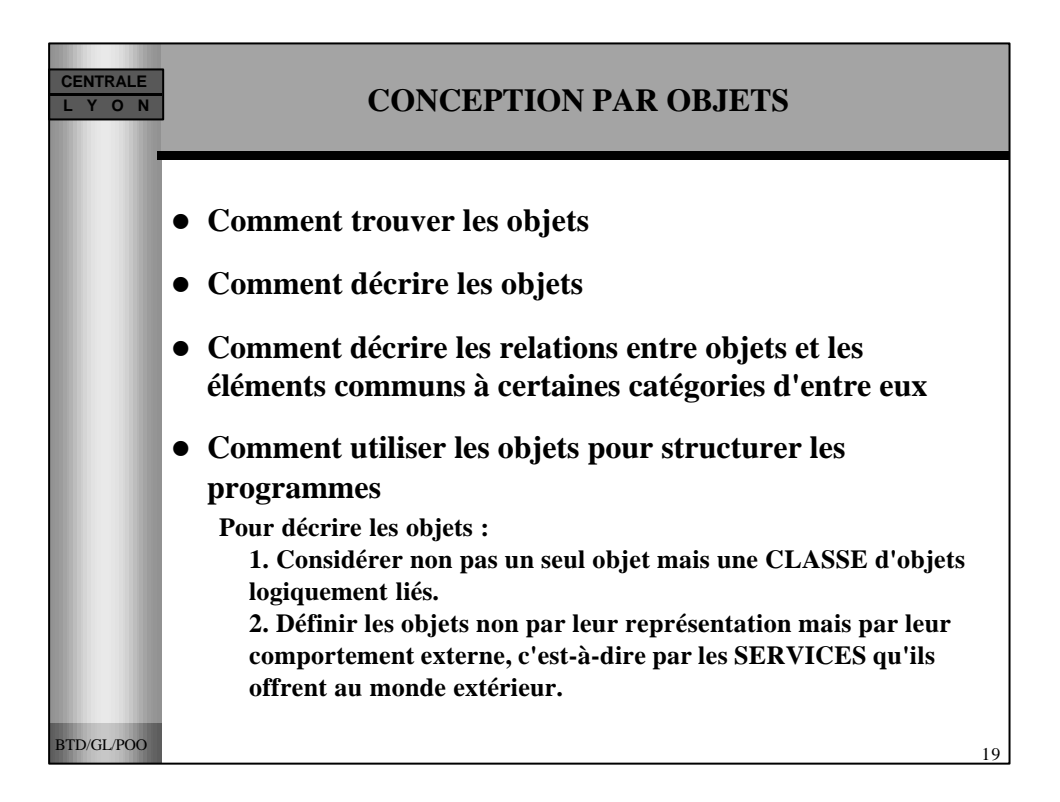

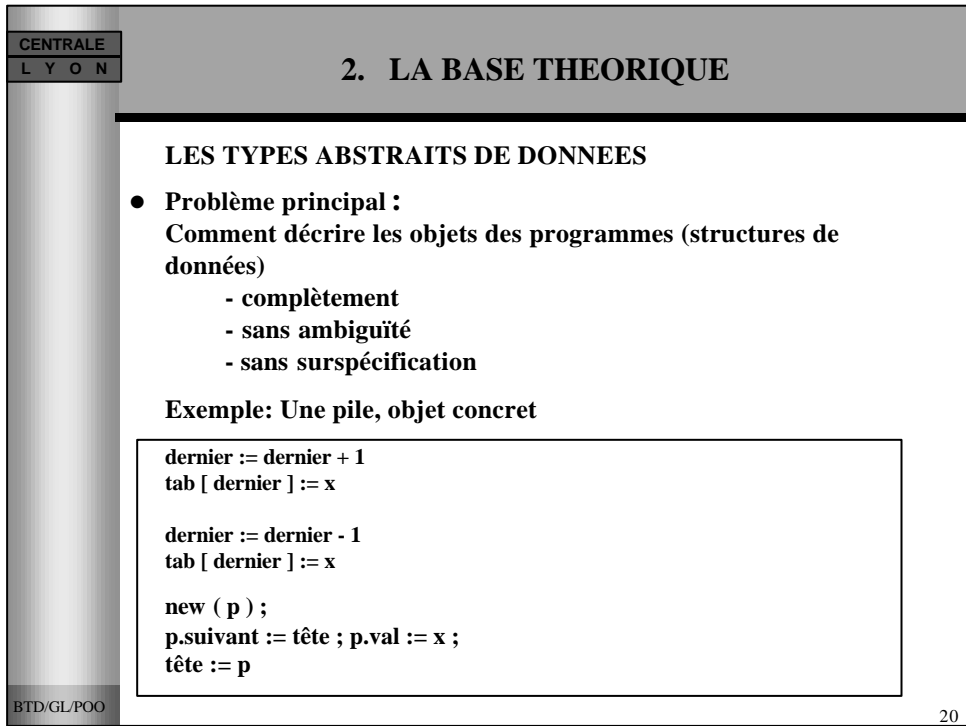

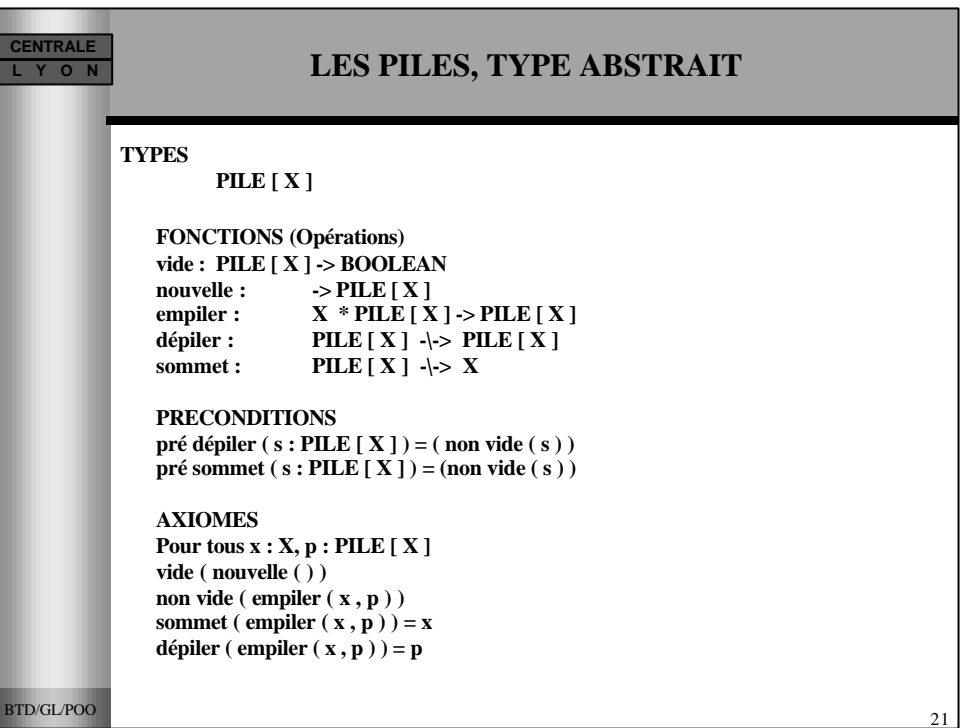

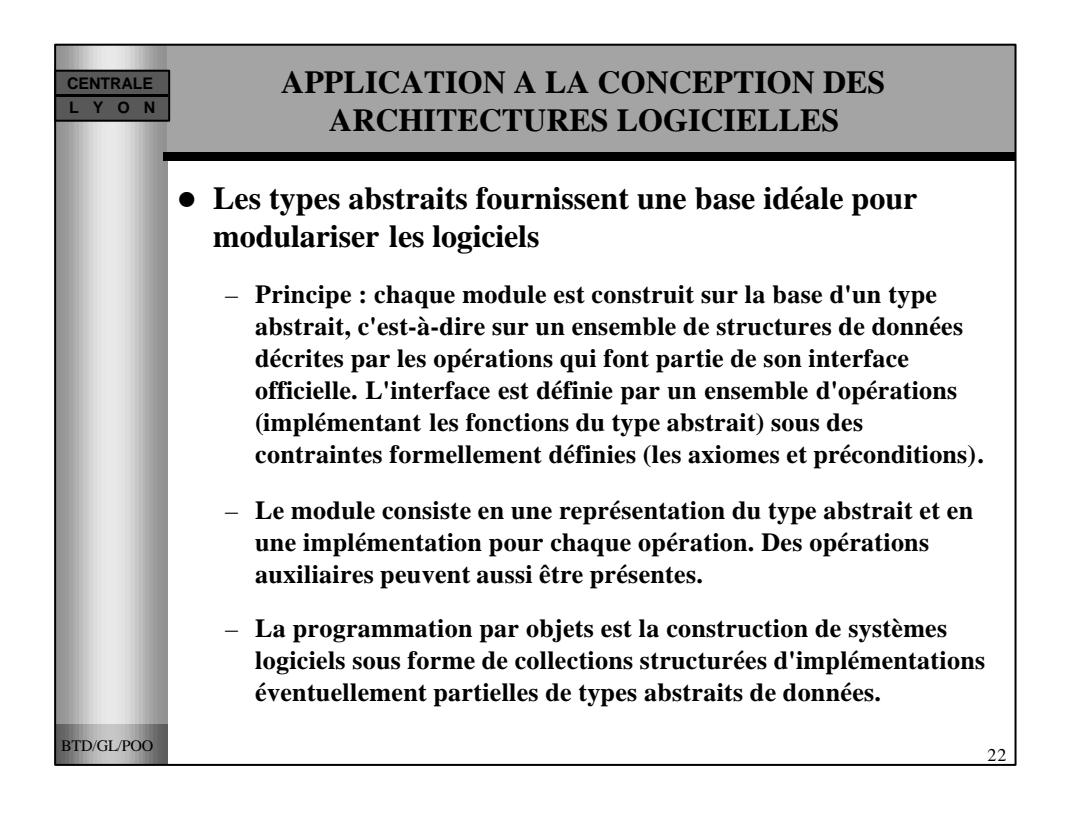

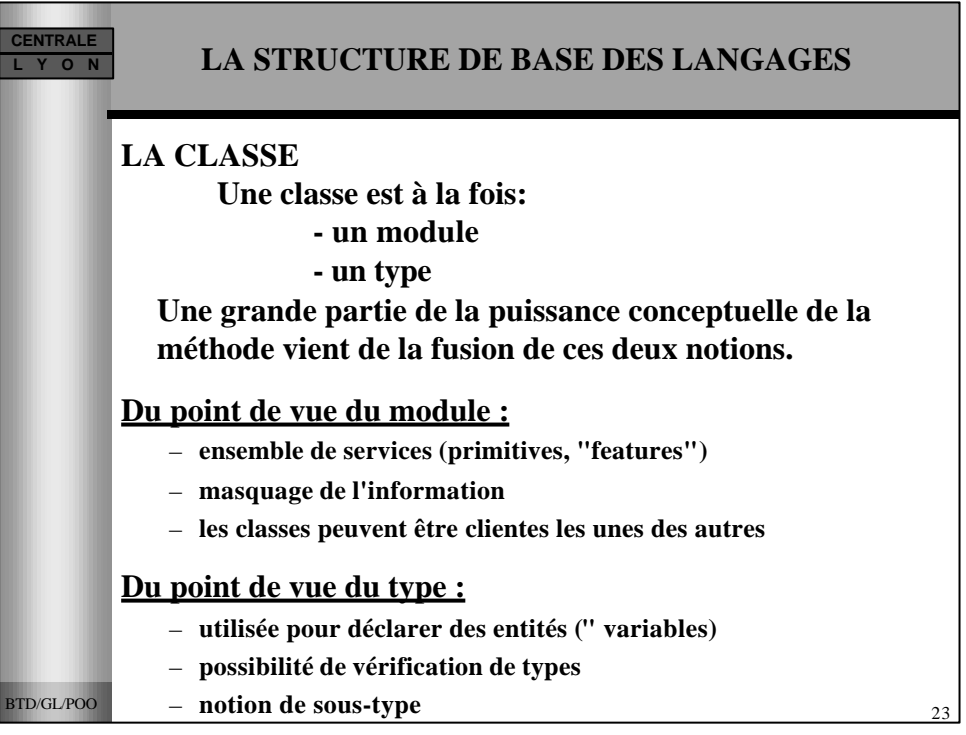

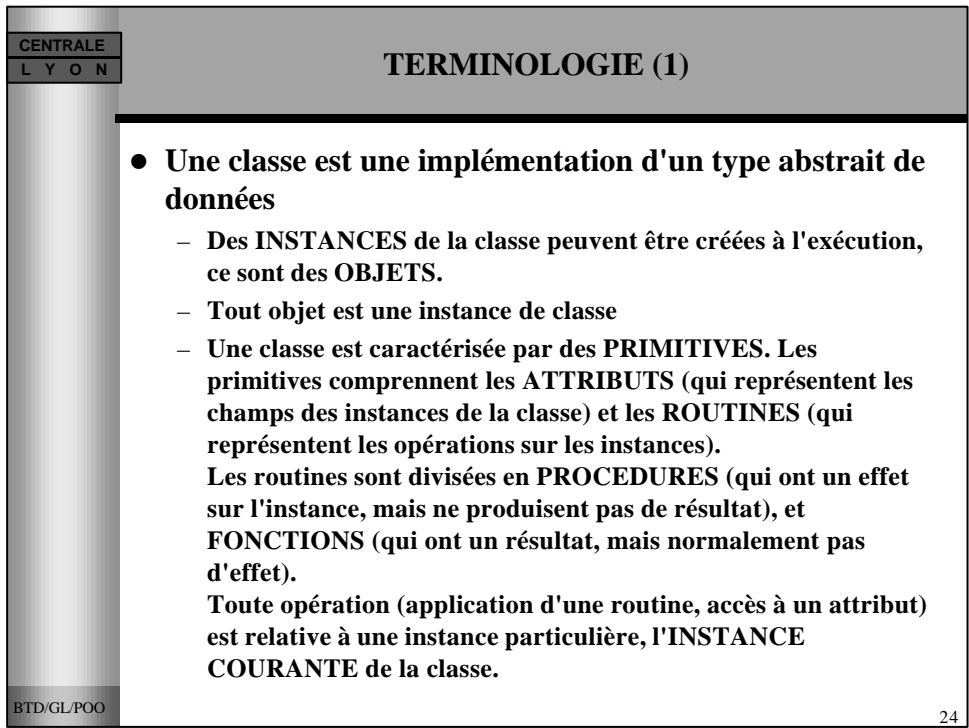

![](_page_12_Picture_1.jpeg)

![](_page_12_Picture_129.jpeg)

![](_page_13_Figure_1.jpeg)

![](_page_13_Figure_2.jpeg)

![](_page_14_Figure_1.jpeg)

![](_page_14_Picture_137.jpeg)

![](_page_15_Figure_1.jpeg)

![](_page_15_Picture_166.jpeg)

![](_page_16_Picture_180.jpeg)

![](_page_16_Picture_181.jpeg)

![](_page_17_Figure_1.jpeg)

![](_page_17_Picture_2.jpeg)

![](_page_18_Figure_1.jpeg)

![](_page_18_Picture_2.jpeg)

![](_page_19_Figure_1.jpeg)

![](_page_19_Picture_211.jpeg)

![](_page_20_Picture_157.jpeg)

![](_page_20_Picture_2.jpeg)

![](_page_21_Figure_1.jpeg)

![](_page_21_Picture_176.jpeg)

![](_page_22_Figure_1.jpeg)

![](_page_22_Picture_124.jpeg)

![](_page_23_Figure_1.jpeg)

![](_page_23_Picture_131.jpeg)

![](_page_24_Figure_1.jpeg)

![](_page_24_Figure_2.jpeg)

![](_page_25_Figure_1.jpeg)

![](_page_25_Picture_113.jpeg)

![](_page_26_Figure_1.jpeg)

![](_page_26_Picture_188.jpeg)

![](_page_27_Figure_1.jpeg)

![](_page_27_Picture_190.jpeg)

![](_page_28_Picture_144.jpeg)

![](_page_28_Picture_145.jpeg)

![](_page_29_Picture_141.jpeg)

![](_page_29_Picture_142.jpeg)

![](_page_30_Picture_180.jpeg)

![](_page_30_Picture_181.jpeg)

![](_page_31_Picture_172.jpeg)

![](_page_31_Picture_173.jpeg)

![](_page_32_Figure_1.jpeg)

![](_page_32_Picture_204.jpeg)

![](_page_33_Figure_1.jpeg)

![](_page_33_Figure_2.jpeg)

![](_page_34_Picture_129.jpeg)

![](_page_34_Picture_2.jpeg)

![](_page_35_Picture_93.jpeg)

![](_page_35_Picture_2.jpeg)

![](_page_36_Picture_185.jpeg)

![](_page_36_Picture_186.jpeg)

![](_page_37_Picture_138.jpeg)

![](_page_37_Picture_139.jpeg)

![](_page_38_Picture_100.jpeg)

![](_page_38_Picture_2.jpeg)

![](_page_39_Figure_1.jpeg)

![](_page_39_Picture_2.jpeg)

![](_page_40_Picture_139.jpeg)

![](_page_40_Picture_140.jpeg)

![](_page_41_Picture_142.jpeg)

![](_page_41_Picture_143.jpeg)

![](_page_42_Picture_122.jpeg)

![](_page_42_Picture_123.jpeg)